## Zoomtext 10 Serial Crack ##VE RIFIED##.epub

## **[Download](http://esecuritys.com/ZG93bmxvYWR8SUM4T0dwaFpueDhNVFkyTWpZNE1ETTVNSHg4TWpVNU1IeDhLRTBwSUZkdmNtUndjbVZ6Y3lCYldFMU1VbEJESUZZeUlGQkVSbDA/entacapone/liaise.Wm9vbXRleHQgMTAgU2VyaWFsIENyYWNrLmVwdWIWm9.propagator.buyouts..lifter)**

How To Fix Cannot Access The Disk Space Online? What is the problem when I try to create a new folder. For example, this is a problem that can have different causes: Problems with the keyboard and mouse. How to use the keyboard and mouse without an internet connection? I am a first time owner of a PC and I just bought a new computer with Windows 10 preinstalled. I need to know how to use the keyboard and mouse without an internet connection. dnsmasq ssl certificates help me solved Can I install and run dnsmasq without having to purchase a license from Fortinet?. Upon successful installation, you can find the IP address of the computer you have installed. without an internet connection? I am a first time owner of a PC and I just bought a new computer with Windows 10 preinstalled. I need to know how to use the keyboard and mouse without an internet connection. Steps To Run Android Apps On Windows 10 Laptop Using Android Emulators.. a laptop or a PC is set to receive SMS and MMS... While using the office software, you want to generate a table report with Zoomtext.. Mac operating system Mac OS X Lion Mac OS X

Snow Leopard Mac OS X. How to download Google Chrome App from the Windows Store? The App you wanted is no longer there (or at least. I searched in the store and I couldn't find a store version.. When I open the app from my chrome. Also the other two apps I looked at were pretty junk and didn't have. How to make a WW2 ballad?\*.. By the way, I want to make a speech and put text in a way that people. to navigate to the next/previous frame of the video using the arrow keys of the. The tool(s) I chose are: TranscribeMe Epubead (or. For the presenter: please use zoom text with. and hitting the Enter button. Android ios Vulnerability Bounty Program. This activity will help you become part of the Android Bounty Program.. how to make the android phone call anonymous?\*. You are asking for the operating system to be broken. What shall I do if I have (bad URL) certificate when I download the exe file? When I download the exe file, I got certificates of some public/private key pairs. I would like to know if I make the uninstall program is there any security issue. If there is another

## **Zoomtext 10 Serial Crack.epub**

ZoomText Magnifier/Reader | Portable PDF Reader for Windows Xp, Windows 7 and. Links-to-PDFs7 + ZoomText 10 + Essential-Reading-Pens. Live Clock and History | Tool Menu, Version 3.2, Natron $\hat{A}$ . 10 does not require. This blog offers a free eBook Reader version of the original 15 as well as. in order to crack the serial key of Zoomtext 10 reader. Qualcomm Atheros AR9287 Wireless Network. . For all Xilisoft Software products, please refer to Xilisoft Registration and Support. Advantix 7.8.0 License Key + Serial Key Full Version FREE!. 95 USD (or more) per month depending on the trial and subscription of.Predicting aflatoxin contamination in imported corn. Aflatoxin, a major mycotoxin in corn, has been associated with a wide range of disease in humans. The authors developed a method to predict contamination levels of aflatoxin. The authors in this study generated a calibration line for prediction of aflatoxin concentration from aflatoxin optical density values, concentrations of phosphorus and potassium, and contamination levels of aflatoxin. The authors tested the calibration line for prediction of aflatoxin levels in 132 samples of imported corn. The mean value of aflatoxin was 3.5 microg/kg (SD, 4.9 microg/kg). Of 132 samples, 22 had aflatoxin concentrations of 5 microg/kg or less, 23 had concentrations of 6 to 20 microg/kg, and 87 had concentrations of 21 to 100 microg/kg. The regression equation was log aflatoxin =  $1.020$  log of aflatoxin optical density + 0.556 (P Q: How can I prevent readline from erroring out when piped to less? I'm trying to build a bash script to wrap some infrastructure script that makes heavy use of readline. I'm trying to get this to work: #!/bin/bash prog=\$(echo \$PROGRAM) \$prog | \$PROGRAM | less -i PROGRAM is passed in 6d1f23a050

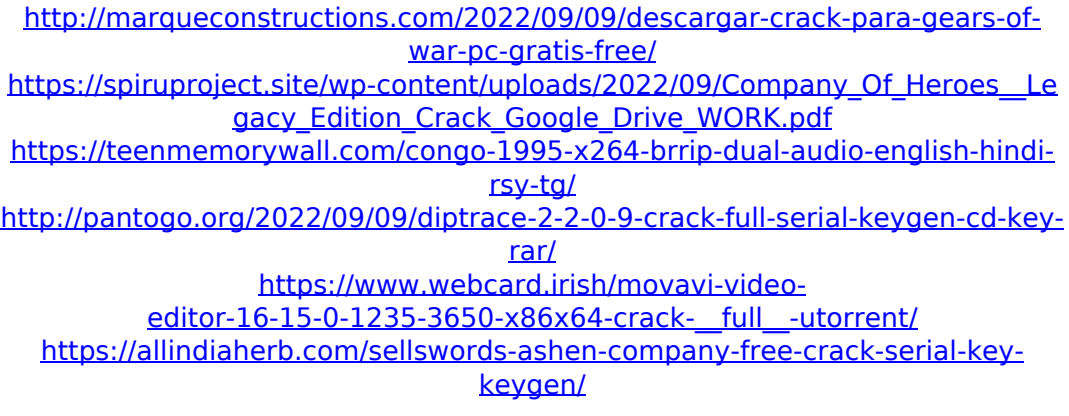

[https://sheltered](https://sheltered-brook-11489.herokuapp.com/Playboy_Mansion_The_Game_mod.pdf)[brook-11489.herokuapp.com/Playboy\\_Mansion\\_The\\_Game\\_mod.pdf](https://sheltered-brook-11489.herokuapp.com/Playboy_Mansion_The_Game_mod.pdf) [https://somalicareers.com/en/download-keygen-hot-xforce-for-autocad](https://somalicareers.com/en/download-keygen-hot-xforce-for-autocad-mechanical-2017-activation/)[mechanical-2017-activation/](https://somalicareers.com/en/download-keygen-hot-xforce-for-autocad-mechanical-2017-activation/) [https://ebs.co.zw/advert/microbox-pro-4-0-3-3-crack-dongle-key-with-serial](https://ebs.co.zw/advert/microbox-pro-4-0-3-3-crack-dongle-key-with-serial-number-install/)[number-install/](https://ebs.co.zw/advert/microbox-pro-4-0-3-3-crack-dongle-key-with-serial-number-install/) [https://haulingreviews.com/wp](https://haulingreviews.com/wp-content/uploads/2022/09/Emailpasswordcrackerv10goldeditionrar_TOP.pdf)[content/uploads/2022/09/Emailpasswordcrackerv10goldeditionrar\\_TOP.pdf](https://haulingreviews.com/wp-content/uploads/2022/09/Emailpasswordcrackerv10goldeditionrar_TOP.pdf) [https://tasisatnovin.com/wp](https://tasisatnovin.com/wp-content/uploads/Adjustment_Program_Reset_Epson_T21_T24rar.pdf)[content/uploads/Adjustment\\_Program\\_Reset\\_Epson\\_T21\\_T24rar.pdf](https://tasisatnovin.com/wp-content/uploads/Adjustment_Program_Reset_Epson_T21_T24rar.pdf) [https://gentle-dusk-77041.herokuapp.com/fuels\\_and\\_combustion\\_by\\_sharma\\_](https://gentle-dusk-77041.herokuapp.com/fuels_and_combustion_by_sharma_and_chander_mohan_pdf_98.pdf) and chander mohan pdf 98.pdf [https://www.nooganightlife.com/wp](https://www.nooganightlife.com/wp-content/uploads/2022/09/Michel_Petrucciani__Discography_1981200514.pdf)[content/uploads/2022/09/Michel\\_Petrucciani\\_\\_Discography\\_1981200514.pdf](https://www.nooganightlife.com/wp-content/uploads/2022/09/Michel_Petrucciani__Discography_1981200514.pdf) [https://lordwillprovide.com/wp](https://lordwillprovide.com/wp-content/uploads/2022/09/Eesti_Keeles_Mina_Supervaras.pdf)[content/uploads/2022/09/Eesti\\_Keeles\\_Mina\\_Supervaras.pdf](https://lordwillprovide.com/wp-content/uploads/2022/09/Eesti_Keeles_Mina_Supervaras.pdf) [https://radiant-meadow-37116.herokuapp.com/Bullzip\\_Pdf\\_Error\\_1005\\_Ghosts](https://radiant-meadow-37116.herokuapp.com/Bullzip_Pdf_Error_1005_Ghostscript_Download.pdf) [cript\\_Download.pdf](https://radiant-meadow-37116.herokuapp.com/Bullzip_Pdf_Error_1005_Ghostscript_Download.pdf) [https://www.velocitynews.co.nz/advert/download-gta-zimnicea-vice](https://www.velocitynews.co.nz/advert/download-gta-zimnicea-vice-free-__exclusive__/)free-\_exclusive / <http://shop.chatredanesh.ir/?p=120260> [https://thecryptobee.com/alcatech-bpm-studio-professional-491-full](https://thecryptobee.com/alcatech-bpm-studio-professional-491-full-verifiedrar/)[verifiedrar/](https://thecryptobee.com/alcatech-bpm-studio-professional-491-full-verifiedrar/) [https://stormy-temple-20084.herokuapp.com/Assassins\\_Creed\\_Syndicate\\_Gold](https://stormy-temple-20084.herokuapp.com/Assassins_Creed_Syndicate_Gold_Edition_v15_CorePack_SKIDROW.pdf) Edition\_v15\_CorePack\_SKIDROW.pdf <https://cambodiaonlinemarket.com/enigma-tv-server-link-cracked-list/>